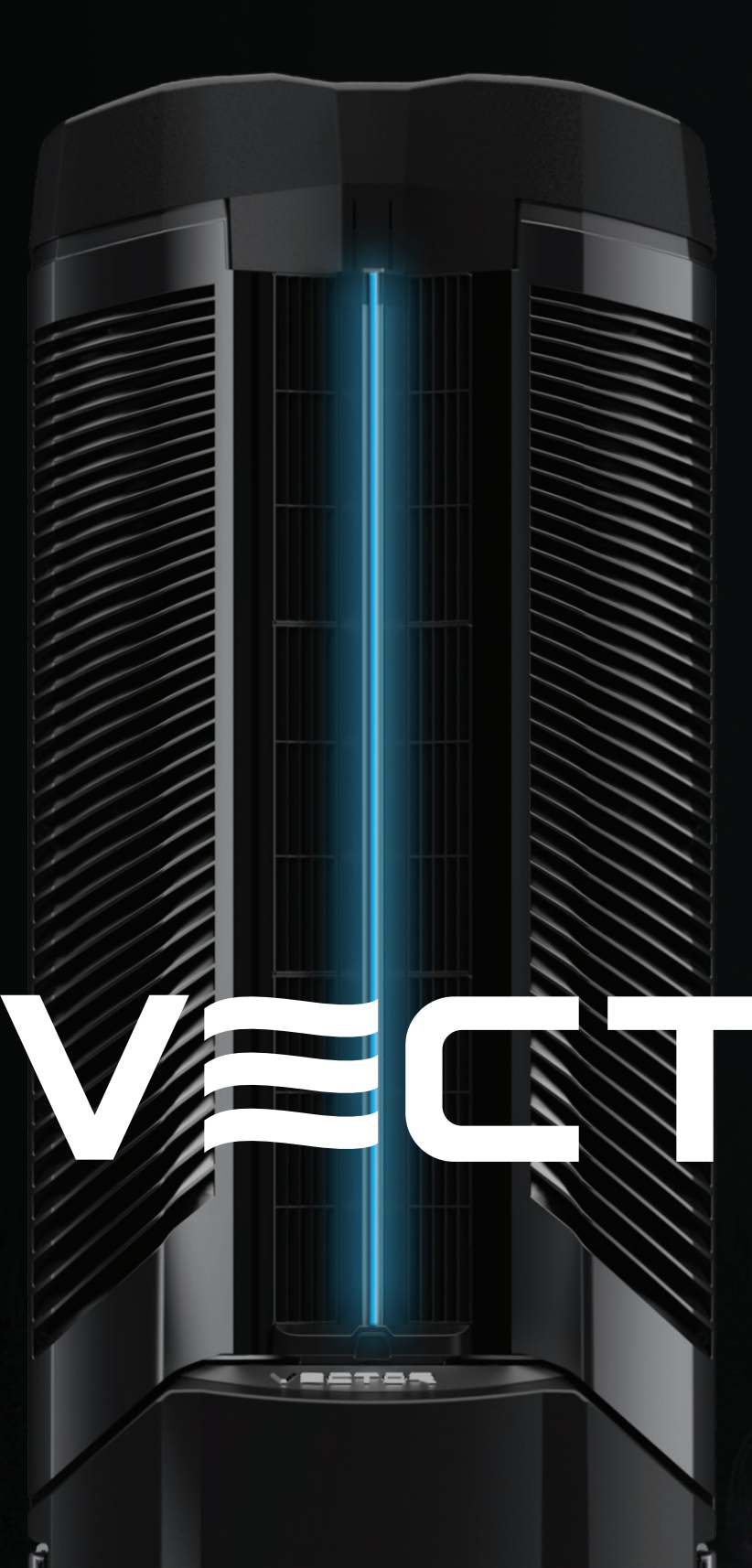

## CrossFlow<sup>™</sup> Efficiency

Proprietary technology that directs air oscillation without articulating parts.

#### Versatile

Climate control adaptive with airflow-only, vapor or mist capabilities.

## Durable

Strong weatherproof body, with fully enclosed system, designed to withstand the elements in any climate.

## Portable

Easy to transport with its heavy-duty wheels and ability to tilt like a hand truck.

## Introducing

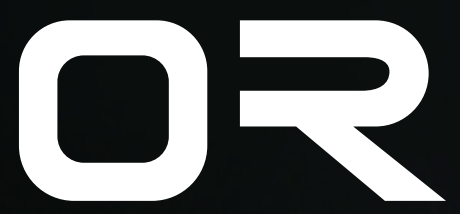

The first smart mobile climate control system to revolutionize the science of heat mitigation through intelligent airflow.

# VECTOR

100° of customizable oscillation Dimensional cooling of up to 25° Quiet delivery of 9,000 CFM at 59 dB

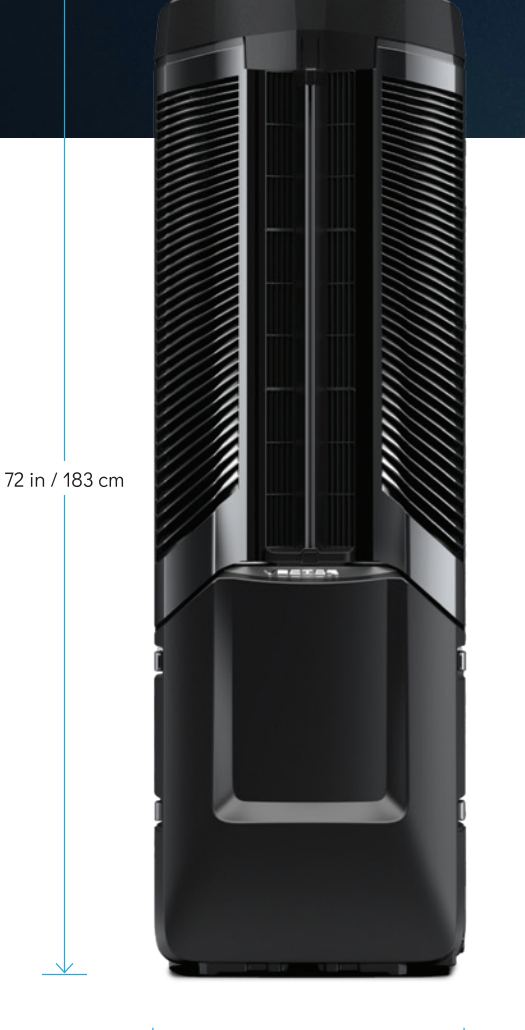

24 in / 61 cm

ATTELLET EN ELECTRONICATE D

20 in / 51 cm

## Atmosphere redefined.

Designed for commercial, industrial and residential spaces, Vector's GFI compatible system maintains a safe, cool and breathable environment while mitigating heat, airborne viruses, dust, mold, slip and fall accidents, and other health concerns.

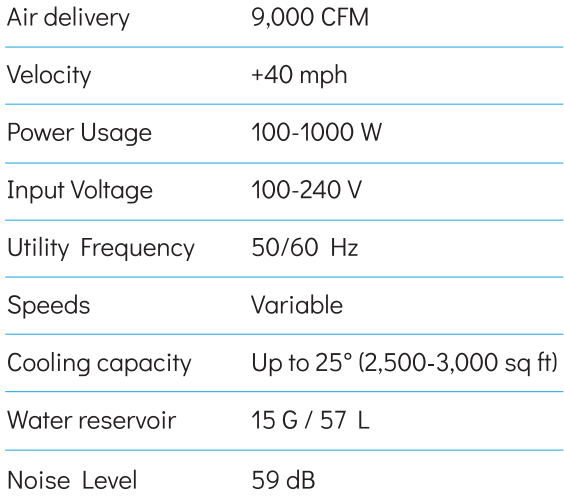

## To learn more, visit vectorclimate.com